#### Nociones básicas sobre C++

Agustín J. González Patricio Olivares ELO-329

1

### $C_{++}$  vs  $C$

- C<sub>++</sub> es un lenguaje más actual que C
- C++ mantiene todo el poder de C agregando características que facilitan la programación.
- C++ permite la programación orientada a objetos y programación genérica. A diferencia de Java, C++ permite este tipo de programación de forma opcional: Se pueden crear programas en el paradigma procedural u orientado a objetos según se necesite. ¡Incluso mezclas entre ellos!
- C++ posee una biblioteca de funciones mucho más amplia C. Las bibliotecas ya existentes de C son en su mayoría compatibles con C++

#### C++ vs Java

- C++ es plataforma dependiente (Librerías Qt buscan resolver este problema).
- $\blacksquare$  C<sub>++</sub> soporta herencia múltiple.
- C++ soporta sobrecarga de operadores (Ej: es posible darle nuevas funcionalidades al operador "+").
- $\blacksquare$  Mientras Java utiliza punteros,  $C_{++}$  soporta el uso de estos y operaciones sobre los mismos de forma explícita.
- C<sub>++</sub> soporta tanto llamadas por valor como por referencia, mientras Java solo soporta llamadas por valor
- No existe un equivalente nativo para documentación en C++ como lo hay en Java (Javadoc)
- C++ crea nuevos árboles de herencia en cada programa. Java tiene un solo árbol de herencia, pues todo hereda de la clase Object.

#### Archivos de encabezado

- Son necesarios para declarar prototipos y definir constantes usadas en el programa.
- Son incluidos con la directiva del pre-procesador #include
- **E**jemplo: #include <vector> #include <sys/socket.h> #include "setup.h"
- Al usar <....> la búsqueda del archivo se hace en lugares "estándares" definidos por el compilador.
- Los directorios estándares varían en cada instalación. Para ver cuáles son en tu sistema, puedes usar:
	- $\blacksquare$  \$ touch a.c.
	- $\bullet$  \$ gcc -v -E a.c
	- **Mostrará los directorios a buscar para archivos** 
		- $\blacksquare$  #include <...> e
		- #include "..."

#### Comentarios (igual que Java)

// Para comentarios de una línea

```
\blacksquare /*
    ..... Para comentarios de múltiples líneas
     */
```
- No se permiten los comentarios anidados. Los comentarios son extraídos por el preprocesador, el cual no tiene capacidad de reconocer estas estructuras anidadas.
- #if 0 código comentado #endif
- Hay mucho más que aprender sobre el preprocesador, ver: http://profesores.elo.utfsm.cl/~agv/elo329/miscellaneous/preprocessor.p df

# Tipos de Variable

- $\blacksquare$  int
- **short in ( o short)**
- long int (o long)
- **unsigned int (o unsigned)**
- unsigned long int (o unsigned long)
- unsigned short int (unsigned short)
- $\blacksquare$  char
- $\blacksquare$  float
- **double**
- long double
- bool

#### Acceso de Variable

- Las variables en C++ como en C, representan a los valores en sí y no referencias a éstos. En Java esto es así sólo para los tipos simples escalares como int, float, double, char y boolean.
- La diferencia entre  $C_{++}$  y Java se hace notar al manejar objetos.
- Objetos en Java son referencias a éstos y todos se encuentran en el heap. Mientras que en C++ los nombres de objetos siempre se refieren al objeto mismo.
- $\blacksquare$  Ej: en C++

Empleado juan, pedro; // al momento de crear la variable ya se crea el objeto invocando el constructor.

juan=pedro; // hace que juan tome todos los atributos de pedro. Un cambio posterior a juan no afecta a pedro.

■ Ésta es una gran diferencia con semántica en Java.

## Salida de Datos

- $\blacksquare$  #include <iostream>
- using namespace std; // para usar el objeto cout

```
int main (void){ 
   cout << "Hello, world" << endl; 
   return 0;
}
```
- iostream debe ser incluido para hacer uso de las operaciones de entrada y salida.
- Es posible enviar datos a la salida estándar o a archivos: #include <fstream> ofstream os ("output.dat"); os  $<<$  "The value of pi is approx. " $<<$  3.14159 $<<$  endl;

....

#### Entrada de Datos

```
#include <iostream>
#include <fstream>
using namespace std;
```

```
int main() {
   int i;
   ifstream fin;
   fin.open("test"); // test contains 3 ints
  for (int j=0;j<3;j++) {
    fin \gg i;
    cout << i << endl;
 }
   fin.close();
}
```
#### Por documentación C++ ver cplusplus.com

#### Lectura desde archivo

#include <string> #include <fstream> #include <iostream> using namespace std;

```
int main() \{ string s;
  ifstream fin;
  fin.open("/etc/passwd");
  while(getline(fin,s))
  cout << s << endl;
}
```
#### Operadores aritméticos

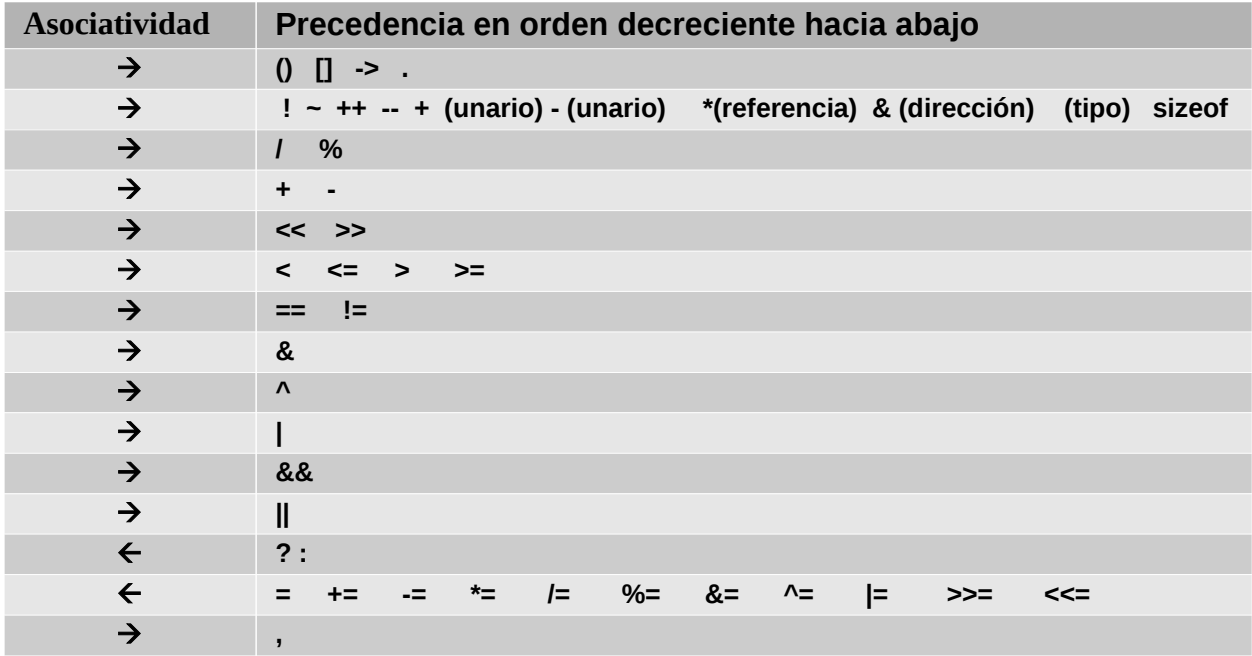

**En principio podríamos usar and en lugar de && y or en lugar de ||; sin embargo, éstos no están soportados en todos los compiladores.**

### Asignaciones, Arreglos y Vectores

- Todas asignación tiene un valor, aquel asignado. Ej: a=b=c;
- ANSI C++ usa el mismo constructor de arreglo que C
- Como los arreglos de C no son particularmente poderosos, C++ incorpora vectores (no corresponde al concepto de vector geométrico). Éstos son análogos a los ArrayList de Java.
- Los vectores son una forma de plantilla (template). Su creación la veremos más adelante, pero su uso es muy simple: vector <X> a(n); // Ojo no usamos new como en Java... crea un arreglo "crecedor" de elementos de tipo X con espacio para n elementos.
- **El acceso es con: a**[i]

#### Vectores

- **Pueden crecer según nuestra necesidad** vector <double> a;
- En este caso **a** está vacío. Para hacerlo crecer: a.push  $back(0.3)$ ; a.push  $back(56.2)$ ;
- **También podemos hacer que el vector crezca en** varios elementos: a.resize(10);
- **Podemos preguntar por el tamaño de un vector con** a.size(); como en: for (int i=0;  $i < a$  size();  $i++$ ) // ..... por más detalles ver www.cplusplus.com

# **Strings**

- En ANSI C++ tenemos acceso a una clase poderosa para string.
- Ésta tiene definido el operador copia =, el operador concatenación + y operadores relacionales ==, !=, <, <=, >, >=, entre otros.
- El operador [ ] provee acceso a elementos individuales.
- Existen muchos métodos en esta clase como substr para extraer un substring: string  $s = "Hola a to dos";$ int  $n = s.length()$ ; // asigna 12 char ch =  $s[0]$ ; string  $t = s$  substr(0,4); // Substring de s[0] a s[4]
- Ver http://www.cplusplus.com/

# Control de Flujo

- Se dispone de las opciones comunes en C.
- $\blacksquare$  if (condición) block1 // Un bloque se delimita con { } else block2
- La parte else es opcional.
- While (condición) block
- do

block

while (condición);

- for(expresión; expresión2; expresión3) instrucción\_a\_repetir
- switch : análoga a C.

#### Punteros (resumen)

- **Toda variable tiene un cierto valor o estado y una dirección** de memoria asociada.
	- п int miVar  $= 5$ ;

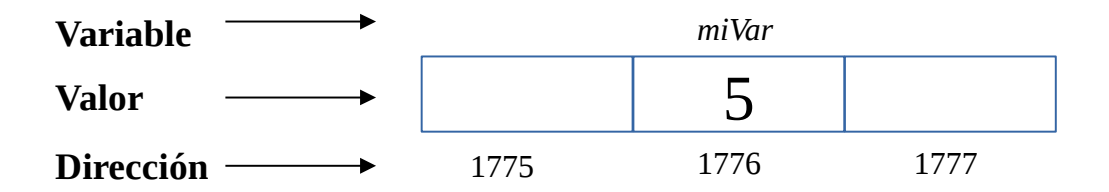

 Las variables punteros, tienen almacenada la dirección en memoria de otra variable o dato.

#### Punteros (resumen)

- $\blacksquare$  Definición en C/C++: Para definir una variable como puntero, se utiliza el operador "\*"
	- п int \*pVar;
- A una variable de tipo puntero, se le pasa la dirección de memoria de otra variable. Para obtener la dirección de una variable en C/C++ se utiliza el operador "&"

$$
pVar = 8miVar;
$$

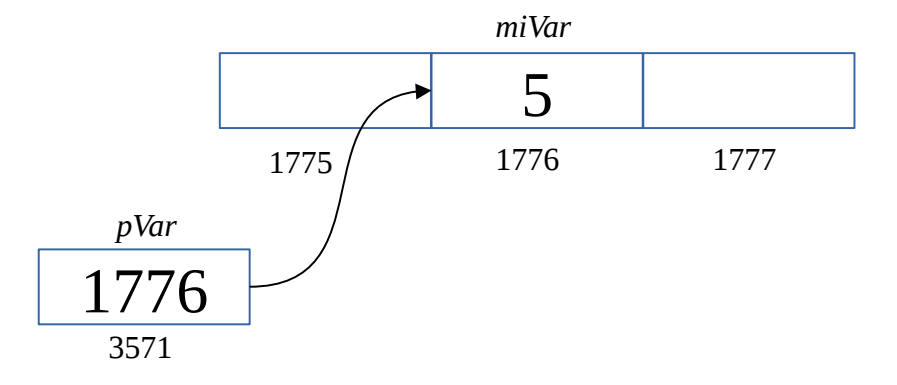

## Punteros (resumen)

- Es posible obtener el valor de la variable a la cual se apunta utilizando el operador "\*":
	- cout << &pVar <<endl; // Imprime la dirección de pVar (3571)
	- cout << pVar << endl; // Imprime el contenido de pVar (1776)
	- cout<< \*pVar <<endl; // Imprime el valor del contenido apuntado (5)
- Operadores:
	- Operador de dereferencia (\*): Permite acceder al valor de aquella variable a la que se apunta
	- Operador de referencia (&): Permite obtener la dirección de memoria de la variable solicitada

## Paso por referencia

- $\blacksquare$  En C<sub>++</sub> tenemos un nuevo tipo de paso de argumentos, el paso por referencia.
- El efecto es equivalente al uso de punteros en C. La sintaxis cambia.

```
■ En C se puede hacer:
   void swap_en_C(int * px, int * py){
     int tmp = *px;
     *px = *py;
     *py=tmp;
   }
```

```
El llamado es swap_en_C(8a, 8b)
```

```
■ Ahora en C++, tenemos la opción anterior y una más simple:
   void swap en Cplusplus (int & x, int & y){
      int tmp = x;
      x=y;
      y=tmp;
   }
```
El llamado es swap\_en\_Cplusplus $(a,b)$ ;

#### **Diviamente:** swap\_enCplusplus(4,x); // no es legal swap\_enCplusplus(i+2,j-1); // no es legal